OpenMP in LLVM Multi-Company Telecom Meeting

#### **Unshackled Task**

#### Shilei Tian<sup>1</sup>, Johannes Doerfert<sup>2</sup>, Barbara Chapman<sup>1</sup>

#### 1Stony Brook University 2Argonne National Laboratory

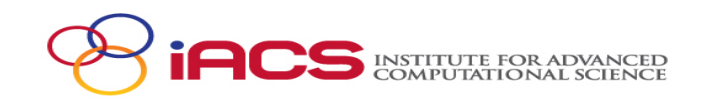

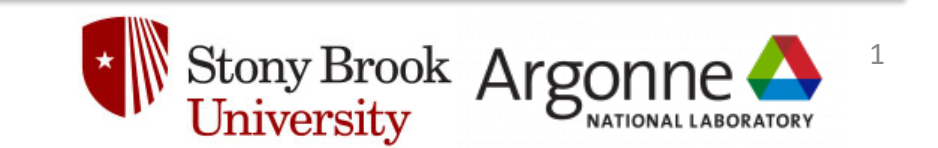

# Motivation

• A nowait target is transformed into an OpenMP task.

```
#pragma omp target depend(D) nowait
{ ... }
#pragma omp task depend(D)
#pragma omp target
{ ... }
```
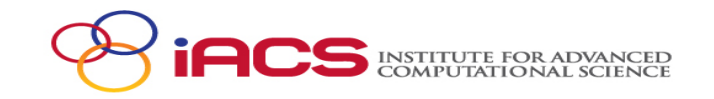

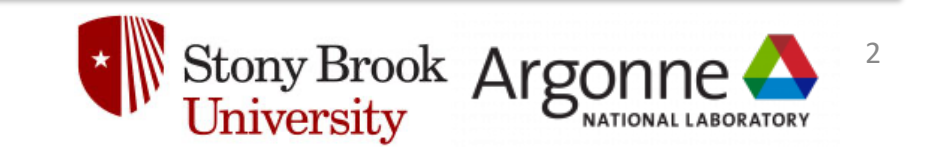

# Motivation Cont.

• A task region binds to the innermost enclosing parallel region.

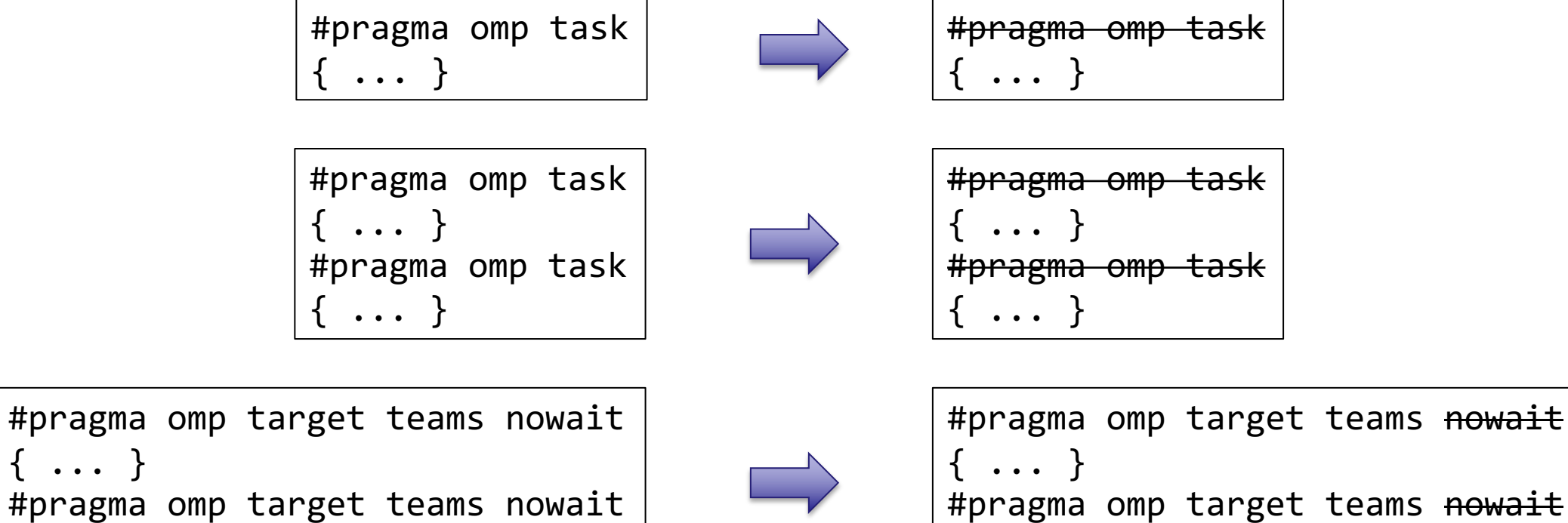

{ ... }

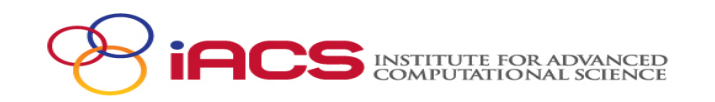

#pragma omp target teams nowait

{ ... }

{ ... }

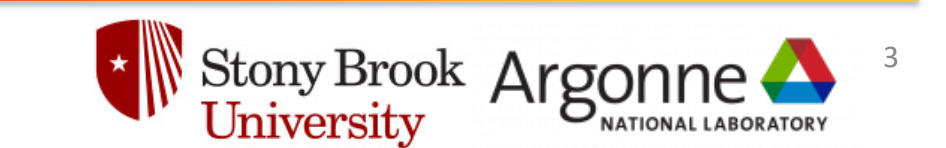

teams nowait

### Motivation Cont.

• A task region binds to the innermost enclosing parallel region.

```
#pragma omp parallel master
{
#pragma omp target depend(D1) nowait
  { /* kernel 1 */ }
#pragma omp target depend(D2) nowait
  { /* kernel 2 */ }
}
```
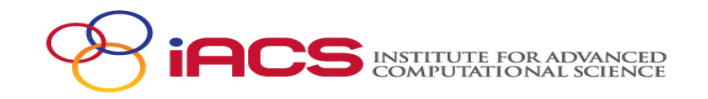

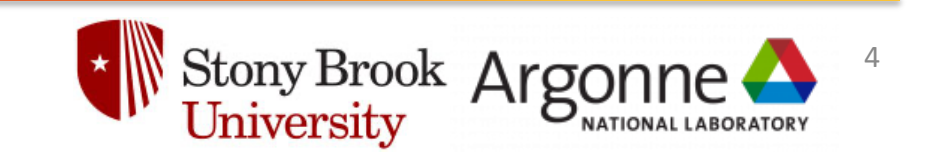

# Motivation Cont.

• A task region binds to the innermost enclosing parallel region.

```
#pragma omp parallel master
\ddagger#pragma omp target depend(D1) nowait
  { /* kernel 1 */ }
#pragma omp target depend(D2) nowait
  { /* kernel 2 */ }
}
```
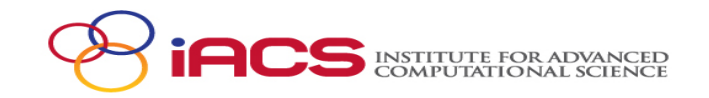

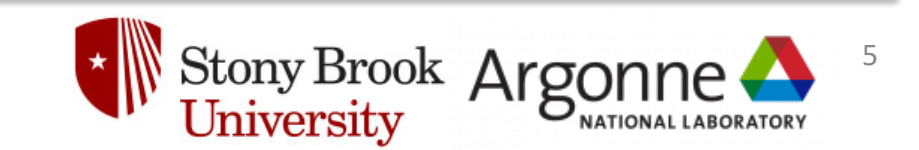

# Implementation - First Thought

- Create several threads. Let them execute a function that can fetch tasks and run tasks.
- Could work with existing dependency mechanism.

• It turns out I was almost writing a new kmpc fork call!

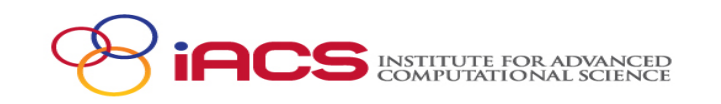

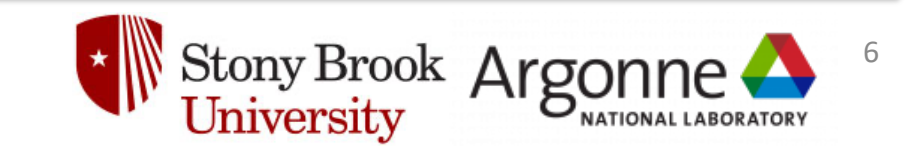

# Implementation - Introduction

- Goal: Implement required features meanwhile reusing as much existing code as possible
- Create a solitary outer-most parallel region (unshackled team)
	- It should not impact and be impacted by regular parallel region
	- Any unshackled task will be pushed to the master thread of unshackled team

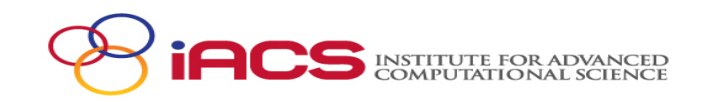

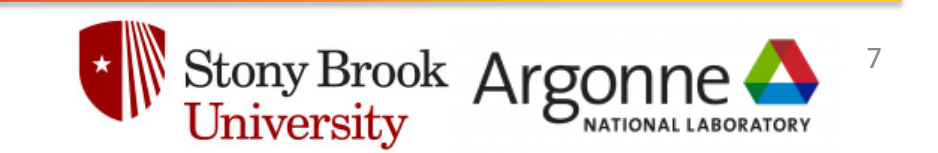

#### Implementation - Initialization

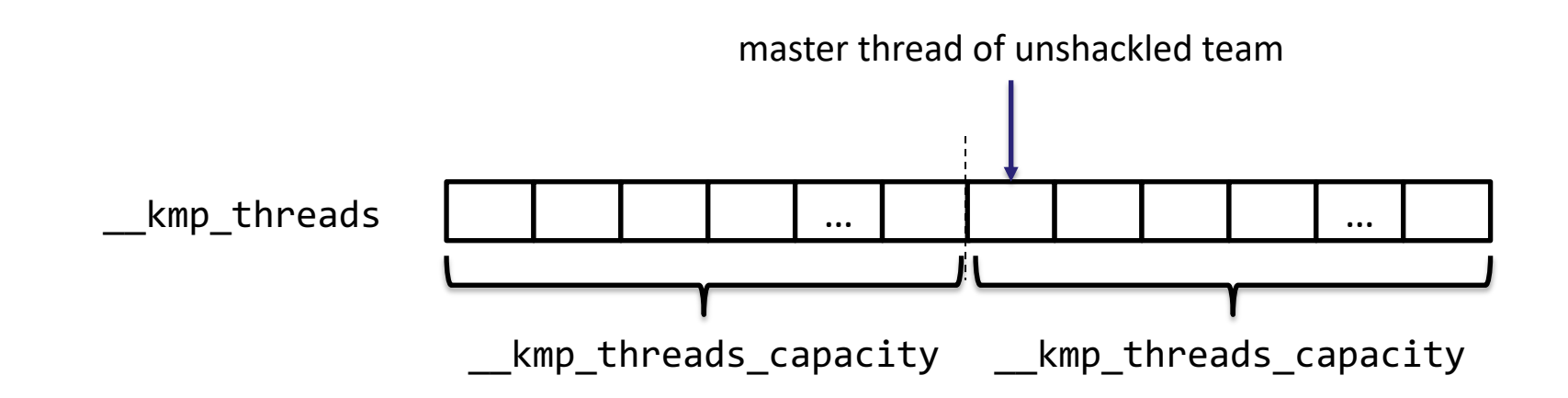

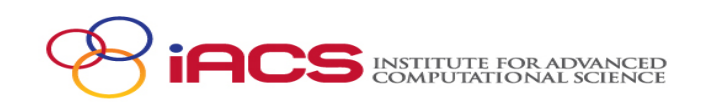

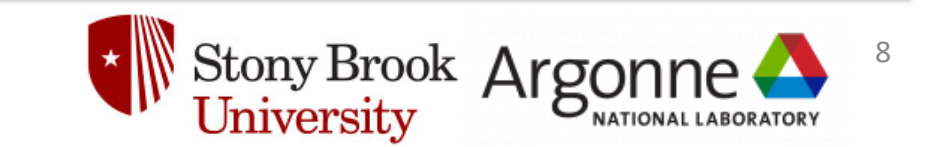

## Implementation - Initialization Cont.

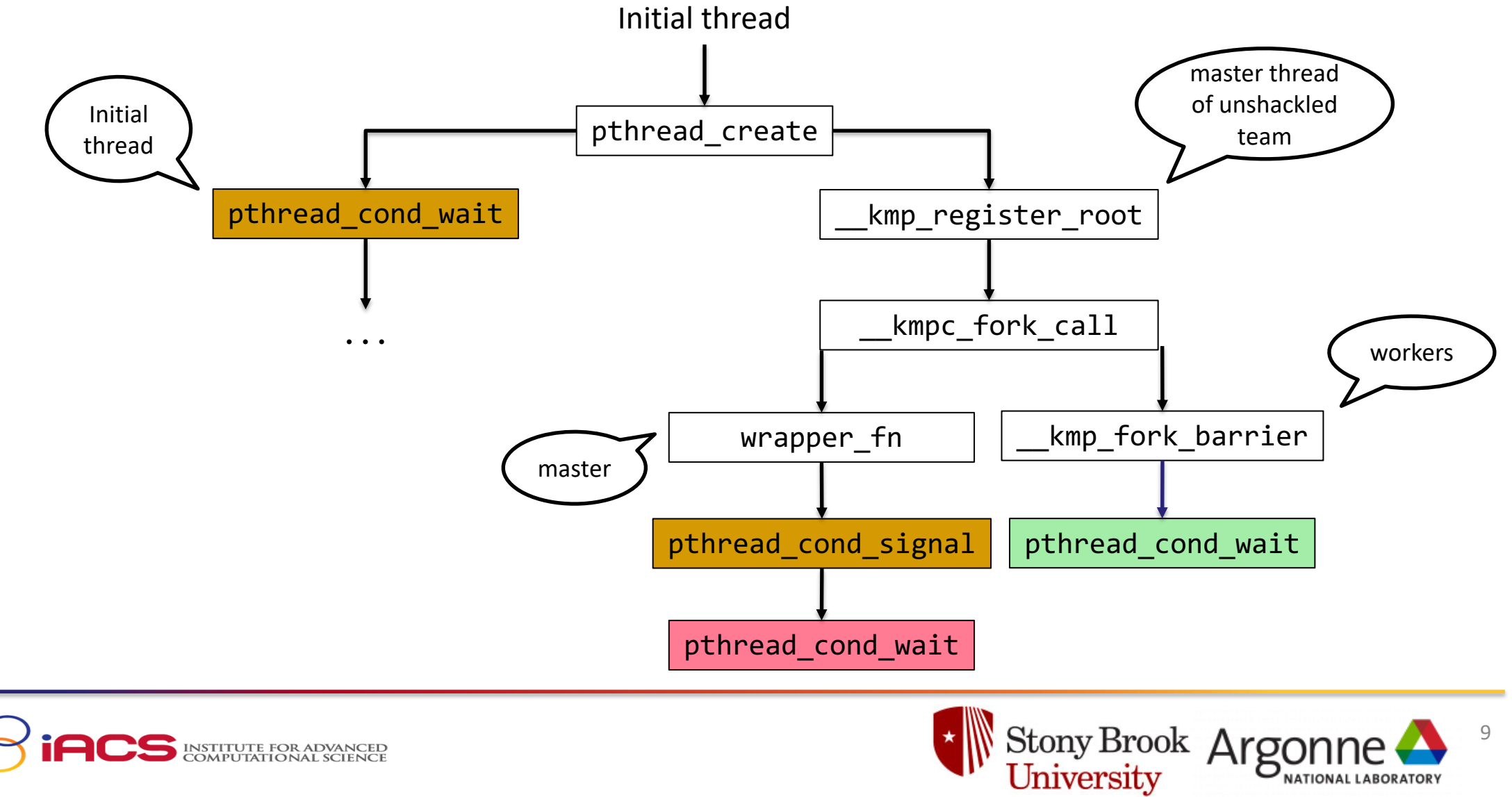

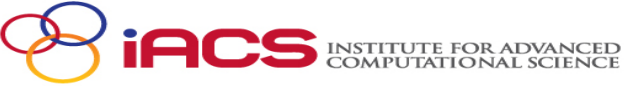

# Implementation - Encountering A Task

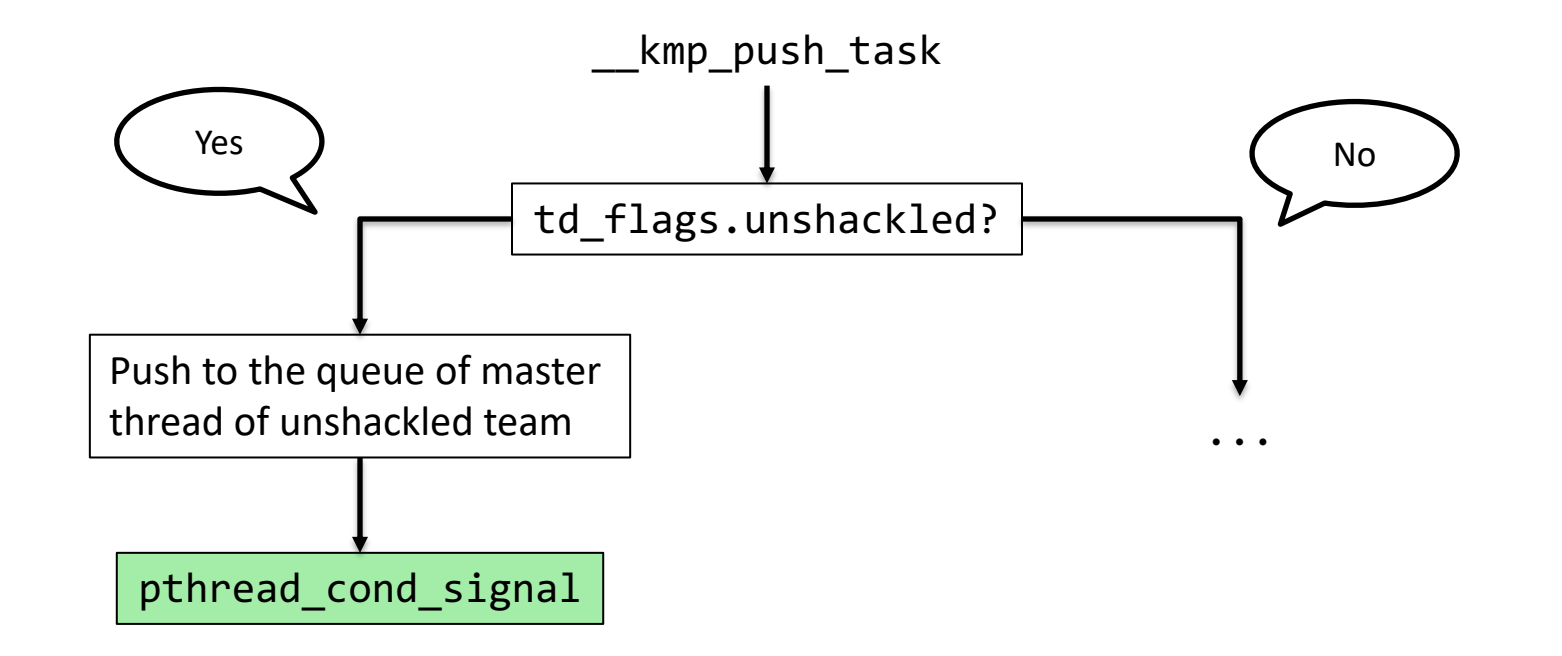

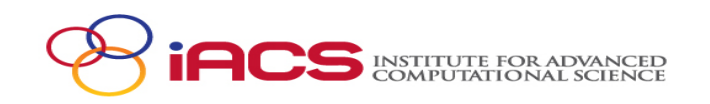

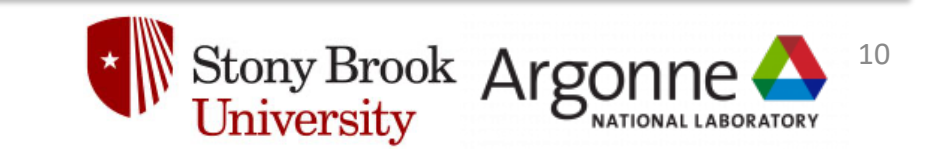

#### Implementation - Deinitialization

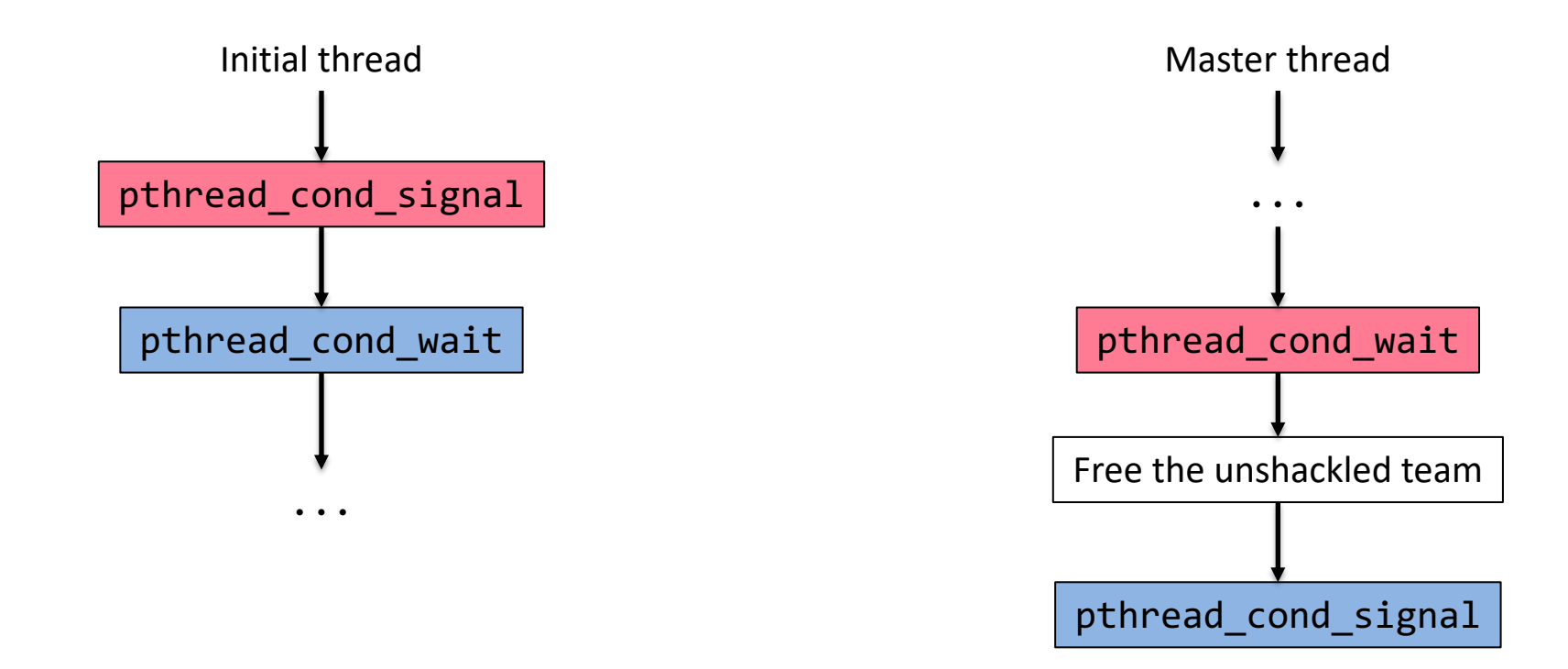

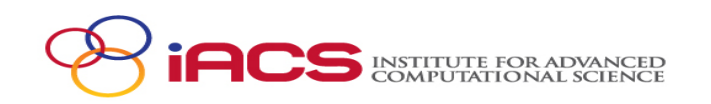

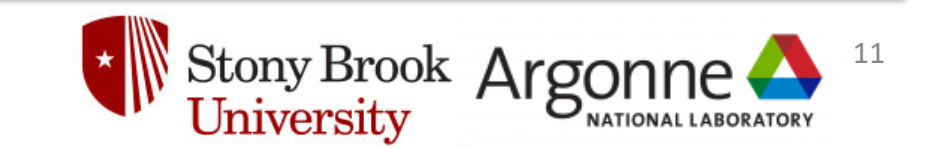

# Open Questions

- What features should unshackled task support?
	- Affinity, priority, etc.
- Synchronization?

• …

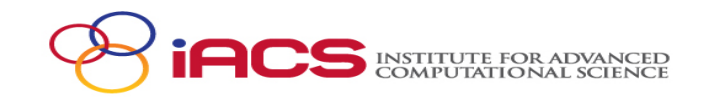

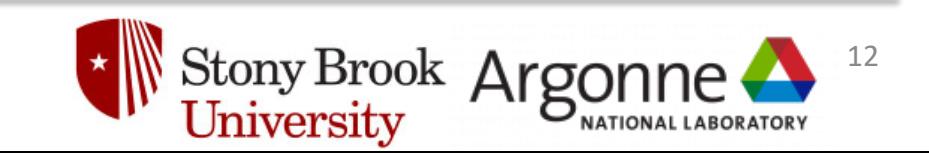

#### **THANKS!**

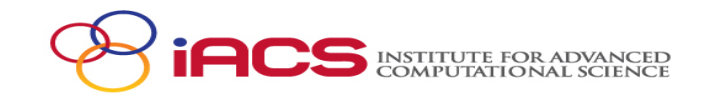

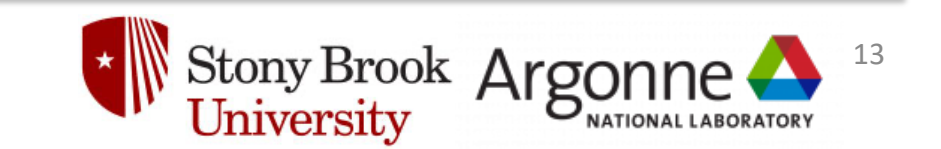